## **GIFT/PLEDGE FORM**

Donor information

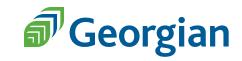

Thank you for supporting student success at Georgian. Charity registration number: 11893 7283 RR0001

| Name:                                                                             |               |                                                                                                    |                          |  |
|-----------------------------------------------------------------------------------|---------------|----------------------------------------------------------------------------------------------------|--------------------------|--|
| Address:                                                                          |               |                                                                                                    |                          |  |
| City:                                                                             |               | Province:                                                                                                    | Postal code:             |  |
| Home phone:                                                                       |               | Work phone:                                                                                                    |                          |  |
| Email:                                                                            |               |                                                                                                    |                          |  |
| I wish to remain anon<br>I am an alumnus of G<br>I would like to receive          | eorgian Colle | •                                                                                                    | vs from Georgian College |  |
| Recognition                                                                       |               |                                                                                                    |                          |  |
| How I would like my nar                                                           | ne to appear  | for recognition:                                                                                                    |                          |  |
| Gift information                                                                  |               |                                                                                                    |                          |  |
| Designation:                                                                      |               | Gift Amount:                                                                                                    |                          |  |
| Awards and Scholarships Student Emergency Fund Food Locker Highest priority Other |               | Monthly \$_                                                                                                    |                          |  |
| Payment options:                                                                  | I will pay by | Cash/cheque enclosed (cheque made payable to Georgian College) I will pay by credit card (to pay by credit card, please call 705.728.1968, ext. 1214) I will make my contribution online (GeorgianCollege.ca/giving) |                          |  |
| Authorizing signature                                                             |               |                                                                                                    | Pate                     |  |

## How to add a signature while viewing in Adobe Acrobat Reader

- 1. Click on Fill & Sign in the Tools pane on the right.
- 2. Click **Sign** (at top of page), and then select **Add Signature**.
- 3. A popup will open, giving you three options—Type, Draw, and Image. Once you're done, click the Apply button.
- 4. Drag, resize and position the signature inside the signature box above.

## Please return your pledge form to:

Advancement and Alumni Relations Georgian College, Room E200 One Georgian Dr., Barrie, ON, L4M 3X9 T. 705.728.1968, ext. 1214 email: donate@GeorgianCollege.ca The personal information requested on this form is collected under the legal authority of the Ontario Colleges of Applied Arts and Technology Act, 2002 and in accordance with Sections 38(2) and 41(1) of the Freedom of Information and Protection of Privacy Act. The information provided will not be used for any purposes other than activities and opportunities in relation to Georgian College. For further information about the information requested on this form or the purpose for which it will be used, please contact the Advancement Finance Officer at 705-728-1968, extension 1214, or email donate@georgiancollege.ca.